## **KES7810-4CCO8 OYA5**

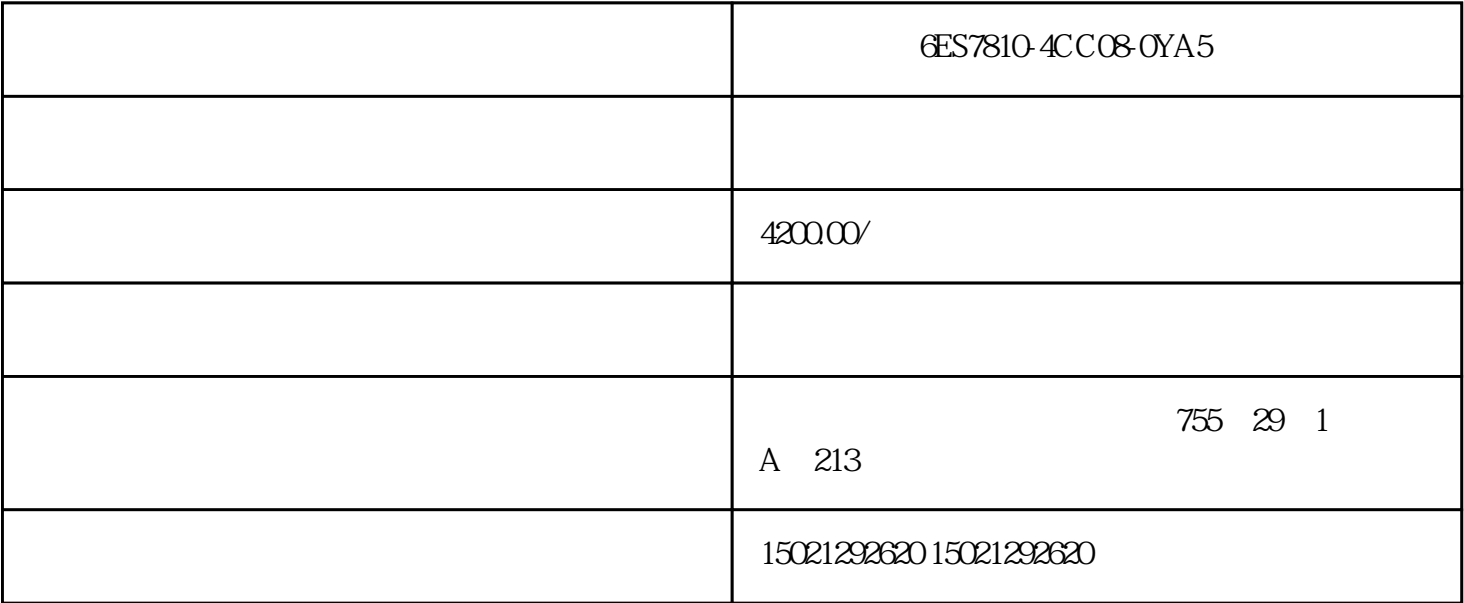

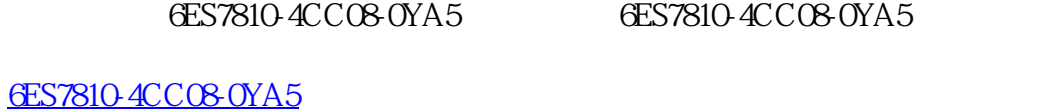

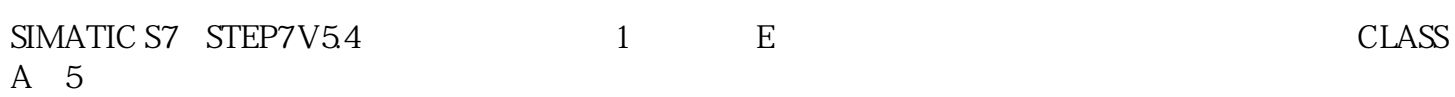

 $(1)$ 

 $(2)$ 

 $(3)$ 

 $(5)$ 

[液压系统](https://www.jcpeixun.com/knowledge/detail.aspx?id=23395)进行修改完善并确定系统设计合理后,便可绘制正式工作图和编写技术文件。

[6ES7810-4CC08-0YA5](https://mall.industry.siemens.com/mall/zh/cn/Catalog/Product/6ES7810-4CC08-0YA5)

 $(4)$ 

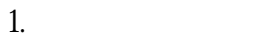

 $(18-10)$ 

diuliang diuliang diuliang diuliang diuliang diuliang diuliang diuliang diuliang diuliang diuliang diuliang di g的油液。 liuliang liuliang 60, and tigao tigao tigao tigao tigao tigao tigao tigao tigao tigao tigao tigao tigao tigao

 $\mathbf{Y}$ 

**ES7810-4CC08-0YA5**<br> **ES7810-4CC08-0YA5**<br> **ES7810-4CC08-0YA5**<br> **ES7810-4CC08-0YA5**<br> **ES7810-4CC08-0YA5** 6ES7810-4CC08-0YA5 S7810-4CC08-0YA5